**Oracle® Java CAPS Release 6.3 Documentation Center**

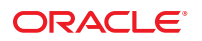

Part No: 821–2529 December 2011

Copyright © 2009, 2011, Oracle and/or its affiliates. All rights reserved.

This software and related documentation are provided under a license agreement containing restrictions on use and disclosure and are protected by intellectual property laws. Except as expressly permitted in your license agreement or allowed by law, you may not use, copy, reproduce, translate, broadcast, modify, license, transmit, distribute, exhibit, perform, publish or display any part, in any form, or by any means. Reverse engineering, disassembly, or decompilation of this software, unless required by law for interoperability, is prohibited.

The information contained herein is subject to change without notice and is not warranted to be error-free. If you find any errors, please report them to us in writing.

If this is software or related documentation that is delivered to the U.S. Government or anyone licensing it on behalf of the U.S. Government, the following notice is applicable:

U.S. GOVERNMENT RIGHTS. Programs, software, databases, and related documentation and technical data delivered to U.S. Government customers are "commercial computer software" or "commercial technical data" pursuant to the applicable Federal Acquisition Regulation and agency-specific supplemental regulations. As such, the use, duplication, disclosure, modification, and adaptation shall be subject to the restrictions and license terms set forth in the applicable Government contract, and, to the extent applicable by the terms of the Government contract, the additional rights set forth in FAR 52.227-19, Commercial Computer Software License (December 2007). Oracle America, Inc., 500 Oracle Parkway, Redwood City, CA 94065.

This software or hardware is developed for general use in a variety of information management applications. It is not developed or intended for use in any inherently dangerous applications, including applications that may create a risk of personal injury. If you use this software or hardware in dangerous applications, then you shall be responsible to take all appropriate fail-safe, backup, redundancy, and other measures to ensure its safe use. Oracle Corporation and its affiliates disclaim any liability for any damages caused by use of this software or hardware in dangerous applications.

Oracle and Java are registered trademarks of Oracle and/or its affiliates. Other names may be trademarks of their respective owners.

Intel and Intel Xeon are trademarks or registered trademarks of Intel Corporation. All SPARC trademarks are used under license and are trademarks or registered trademarks of SPARC International, Inc. AMD, Opteron, the AMD logo, and the AMD Opteron logo are trademarks or registered trademarks of Advanced Micro Devices. UNIX is a registered trademark of The Open Group.

This software or hardware and documentation may provide access to or information on content, products, and services from third parties. Oracle Corporation and its affiliates are not responsible for and expressly disclaim all warranties of any kind with respect to third-party content, products, and services. Oracle Corporation and its affiliates will not be responsible for any loss, costs, or damages incurred due to your access to or use of third-party content, products, or services.

# Contents

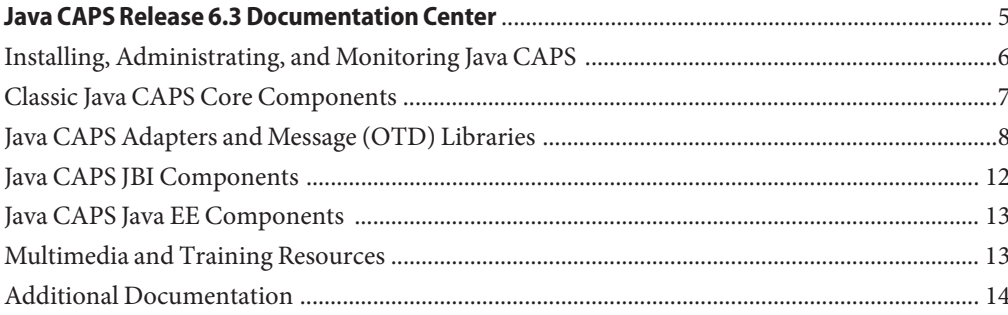

<span id="page-4-0"></span>This page contains links to current documentation for the Oracle Java Composite Application Platform Suite (Java CAPS), Release 6 Update 3.

- ["Installing, Administrating, and Monitoring Java CAPS" on page 6](#page-5-0)
- ["Classic Java CAPS Core Components" on page 7](#page-6-0)
- ["Java CAPS Adapters and Message \(OTD\) Libraries" on page 8](#page-7-0)
- ["Java CAPS JBI Components" on page 12](#page-11-0)
- ["Java CAPS Java EE Components" on page 13](#page-12-0)
- ["Multimedia and Training Resources" on page 13](#page-12-0)
- ["Additional Documentation" on page 14](#page-13-0)

# <span id="page-5-0"></span>**Installing, Administrating, and Monitoring Java CAPS**

#### **Getting Started**

- [Getting Started with Java CAPS](http://www.oracle.com/pls/topic/lookup?ctx=&id=CAPSGETSTART)
- [Java Composite Application Platform Suite 6.3](http://www.oracle.com/pls/topic/lookup?ctx=&id=SBJVACAPSRN) [Release Notes](http://www.oracle.com/pls/topic/lookup?ctx=&id=SBJVACAPSRN)
- [Java CAPS Component Names](http://www.oracle.com/pls/topic/lookup?ctx=&id=JCAPSINSTALLinst_comp_names_r) (for a comparison of 5.x and 6.x names)
- [Oracle Java CAPS Security Guide](http://www.oracle.com/pls/topic/lookup?ctx=&id=JCAPSSEC)

#### **Installing and Upgrading**

- [Planning for Java CAPS Installation](http://www.oracle.com/pls/topic/lookup?ctx=&id=JCAPSINSTALLjcapsinstall_intro)
- [Using the Java CAPS 6 Installation GUI](http://www.oracle.com/pls/topic/lookup?ctx=&id=JCAPSINSTGUIjcapsinstgui_intro)
- [Using the Java CAPS 6 Installation CLI](http://www.oracle.com/pls/topic/lookup?ctx=&id=JCAPSINSTCLIjcapsinstcli_intro)
- [Installing Additional Components for Java CAPS](http://www.oracle.com/pls/topic/lookup?ctx=&id=JCAPSINSTADDjcapsinstadd_intro) [6.3](http://www.oracle.com/pls/topic/lookup?ctx=&id=JCAPSINSTADDjcapsinstadd_intro)
- [Installing Third-Party JAR Files](http://www.oracle.com/pls/topic/lookup?ctx=&id=JCAPSINTPTYJARSjcapsintptyjars_intro)
- [Java CAPS Domain and Runtime Installation](http://www.oracle.com/pls/topic/lookup?ctx=&id=JCAPSRTINSTjcapsrtinst_intro)
- [Uninstalling Java CAPS 6.3](http://www.oracle.com/pls/topic/lookup?ctx=&id=JCAPSUNINSTjcapsuninst_intro)
- [Upgrading to Java CAPS 6.3](http://www.oracle.com/pls/topic/lookup?ctx=&id=JCAPSUPGRDjcapsupgrd_intro)
- [Installing Patches for Java CAPS](http://www.oracle.com/pls/topic/lookup?ctx=&id=JCAPSINSTLESR)
- [Upgrading to Java CAPS Master Index](http://www.oracle.com/pls/topic/lookup?ctx=&id=JCAPSUPGMSTRIDXjcapsupgmstridx_intro)
- [Migrating from eTL to Java CAPS Data Integrator](http://www.oracle.com/pls/topic/lookup?ctx=&id=CAPSMIGRETLDI)

### **Administering Classic Java CAPS**

- [Managing Java CAPS Users](http://www.oracle.com/pls/topic/lookup?ctx=&id=MREMU)
- [Administering the Business Process Manager](http://www.oracle.com/pls/topic/lookup?ctx=&id=EISDBADMIN) [Database](http://www.oracle.com/pls/topic/lookup?ctx=&id=EISDBADMIN)
- [Maintaining Java CAPS Master Indexes](http://www.oracle.com/pls/topic/lookup?ctx=&id=MEISSPV) [\(Repository\)](http://www.oracle.com/pls/topic/lookup?ctx=&id=MEISSPV)
- [Using LDAP with Java CAPS](http://www.oracle.com/pls/topic/lookup?ctx=&id=JCAPSLDAPADMIN)
- [Working With the EDM for Master Patient Index](http://www.oracle.com/pls/topic/lookup?ctx=&id=WEDMEISSPV)
- [Working With the EDM for Master Index](http://www.oracle.com/pls/topic/lookup?ctx=&id=WEDMEVS)

### **Administrating JBI Components**

- [Administering JBI Components for Java CAPS](http://www.oracle.com/pls/topic/lookup?ctx=dsc&id=/app/docs/doc/821-2646)
- [Configuring Java CAPS JBI Components for](http://www.oracle.com/pls/topic/lookup?ctx=&id=GFESBCLUSTER) [GlassFish Clustering](http://www.oracle.com/pls/topic/lookup?ctx=&id=GFESBCLUSTER)

#### **Administering Java EE Based Components**

- [Working With the Master Index Data Manager](http://www.oracle.com/pls/topic/lookup?ctx=&id=WEDMEVSM)
- [Maintaining Master Indexes](http://www.oracle.com/pls/topic/lookup?ctx=&id=MEVSMI)
- [Analyzing and Cleansing Data for a Master Index](http://www.oracle.com/pls/topic/lookup?ctx=&id=JCAPSMIDXANLCL)
- [Loading the Initial Data Set for a Master Index](http://www.oracle.com/pls/topic/lookup?ctx=&id=LIDSEVSEISPV)

#### **lMonitoring, Alerts, and Logging for Classic Java CAPS**

- [Using Enterprise Manager Management](http://www.oracle.com/pls/topic/lookup?ctx=&id=JCAPSEMMA) [Application in Java CAPS](http://www.oracle.com/pls/topic/lookup?ctx=&id=JCAPSEMMA)
- [Monitoring Java EE Components in Java CAPS](http://www.oracle.com/pls/topic/lookup?ctx=&id=MJ2EECOMP)
- [Monitoring Java CAPS Business Processes](http://www.oracle.com/pls/topic/lookup?ctx=&id=MEISBP)
- [Java CAPS Management and Monitoring APIs](http://www.oracle.com/pls/topic/lookup?ctx=&id=UCLCM)
- [Alert Codes for Java CAPS Adapters](http://www.oracle.com/pls/topic/lookup?ctx=&id=JCAPSALCDS)
- [Alert Codes and Error Messages for Java CAPS](http://www.oracle.com/pls/topic/lookup?ctx=&id=MEVSAEI) [Master Indexes \(Repository\)](http://www.oracle.com/pls/topic/lookup?ctx=&id=MEVSAEI)
- [Alert Codes and Error Messages for JBI](http://www.oracle.com/pls/topic/lookup?ctx=&id=JBIERROR) [Components](http://www.oracle.com/pls/topic/lookup?ctx=&id=JBIERROR)

### **Troubleshooting**

[Troubleshooting Java CAPS Design-time](http://www.oracle.com/pls/topic/lookup?ctx=&id=JCAPSTDTCjcapstdtc_intro) [Components](http://www.oracle.com/pls/topic/lookup?ctx=&id=JCAPSTDTCjcapstdtc_intro)

# <span id="page-6-0"></span>**Classic Java CAPS Core Components**

### **Enterprise Service Bus**

- [Getting Started with Java CAPS](http://www.oracle.com/pls/topic/lookup?ctx=&id=CAPSGETSTART)
- [Developing Java CAPS Projects](http://www.oracle.com/pls/topic/lookup?ctx=&id=JCAPSDEVPRJCTS)
- [Creating a Runtime Environment](http://www.oracle.com/pls/topic/lookup?ctx=&id=CRTEcrte_intro)
- [Deploying Java CAPS Projects](http://www.oracle.com/pls/topic/lookup?ctx=&id=JCAPSDEPLOYjcapsdeploy_intro)
- [Defining Constants and Variables](http://www.oracle.com/pls/topic/lookup?ctx=&id=JCAPSCONFCONVAR)
- [Using LDAP with Java CAPS](http://www.oracle.com/pls/topic/lookup?ctx=&id=JCAPSLDAPADMINjcapsldapadmin_intro)
- [Configuring Java CAPS for SSL Support](http://www.oracle.com/pls/topic/lookup?ctx=&id=JCAPSCONFSSLS)
- [WebLogic Server Components for Java CAPS](http://www.oracle.com/pls/topic/lookup?ctx=&id=WBLGCSVRCOMP)
- [Managing Java CAPS Users](http://www.oracle.com/pls/topic/lookup?ctx=&id=MREMUmremu_intro)
- [Monitoring Java EE Components](http://www.oracle.com/pls/topic/lookup?ctx=&id=MJ2EECOMPmj2eecomp_intro)

#### **Business Process Manager**

- [Designing Business Processes in the Business](http://www.oracle.com/pls/topic/lookup?ctx=&id=JCAPSDBPEINSGTjcapsdpeinsgt_intro) [Process Manager](http://www.oracle.com/pls/topic/lookup?ctx=&id=JCAPSDBPEINSGTjcapsdpeinsgt_intro)
- [Configuring Java CAPS Business Processes](http://www.oracle.com/pls/topic/lookup?ctx=&id=JCAPSCONFBPjcapsconfbp_intro)
- [Administering the Business Process Manager](http://www.oracle.com/pls/topic/lookup?ctx=&id=EISDBADMINeisdbadmin_intro) [Database](http://www.oracle.com/pls/topic/lookup?ctx=&id=EISDBADMINeisdbadmin_intro)
- [Using the Business Process Manager Worklist](http://www.oracle.com/pls/topic/lookup?ctx=&id=UEISWMueiswm_intro) [Manager for User Activities](http://www.oracle.com/pls/topic/lookup?ctx=&id=UEISWMueiswm_intro)
- [Configuring Java CAPS Business Process](http://www.oracle.com/pls/topic/lookup?ctx=&id=JCAPSCONFEC) [Manager Environment Components](http://www.oracle.com/pls/topic/lookup?ctx=&id=JCAPSCONFEC)
- [Monitoring Java CAPS Business Processes](http://www.oracle.com/pls/topic/lookup?ctx=&id=MEISBPmeisbp_intro)
- [Understanding the Business Rules Method Palette](http://www.oracle.com/pls/topic/lookup?ctx=&id=JCAPSBRMPALjcapsbrmpal_intro)

#### **Master Index (Repository)**

- [Developing Java CAPS Master Indexes](http://www.oracle.com/pls/topic/lookup?ctx=&id=JCAPSDEVWMINDXjcapsdevwmindx_intro) [\(Repository\)](http://www.oracle.com/pls/topic/lookup?ctx=&id=JCAPSDEVWMINDXjcapsdevwmindx_intro)
- [Configuring Java CAPS Master Indexes](http://www.oracle.com/pls/topic/lookup?ctx=&id=EVCONFSMIevconfsmi_intro) [\(Repository\)](http://www.oracle.com/pls/topic/lookup?ctx=&id=EVCONFSMIevconfsmi_intro)
- [Maintaining Java CAPS Master Indexes](http://www.oracle.com/pls/topic/lookup?ctx=&id=MEISSPVmeisspv_intro) [\(Repository\)](http://www.oracle.com/pls/topic/lookup?ctx=&id=MEISSPVmeisspv_intro)
- [Working With the EDM for Java CAPS Master](http://www.oracle.com/pls/topic/lookup?ctx=&id=WEDMEVSwedmev_intro) [Index](http://www.oracle.com/pls/topic/lookup?ctx=&id=WEDMEVSwedmev_intro)
- [Configuring Master Index \(Repository\)](http://www.oracle.com/pls/topic/lookup?ctx=&id=JCAPSIDXCONENVjcapsidxconenv_intro) [Connectivity and Environments](http://www.oracle.com/pls/topic/lookup?ctx=&id=JCAPSIDXCONENVjcapsidxconenv_intro)
- [Deploying Master Indexes \(Repository\)](http://www.oracle.com/pls/topic/lookup?ctx=&id=JCAPSDPLYMIDXjcapsdplymidx_intro)
- [Understanding Java CAPS Master Index](http://www.oracle.com/pls/topic/lookup?ctx=&id=SBEVWSTCFGsbevwstcfg_intro) [Configuration Options \(Repository\)](http://www.oracle.com/pls/topic/lookup?ctx=&id=SBEVWSTCFGsbevwstcfg_intro)
- [Understanding Java CAPS Master Index](http://www.oracle.com/pls/topic/lookup?ctx=&id=SBEVWSTRGsbevwstrg_intro) [Processing \(Repository\)](http://www.oracle.com/pls/topic/lookup?ctx=&id=SBEVWSTRGsbevwstrg_intro)
- [Understanding the Java CAPS Match Engine](http://www.oracle.com/pls/topic/lookup?ctx=&id=SBMEEVWIMPsbmeevwimp_intro)
- **Master Patient Index**

**Note –** Most of the documents for Master Index (listed above) also pertain to Master Patient Index. The following documents are specific to Master Patient Index.

[Developing Master Patient Indexes](http://www.oracle.com/pls/topic/lookup?ctx=&id=JCAPSDEINDXSPVWjcapsdeindxspvw_intro)

## [Working With the EDM for Master Patient Index](http://www.oracle.com/pls/topic/lookup?ctx=&id=WEDMEISSPVwedmisspv_intro) **JMSJCA**

- In your Java CAPS installation at *CAPS\_Home* \appserver\addons\caps\readme\ sun-jms-adapter-readme.html
- [Deploying Java CAPS JMSJCA on WebLogic](http://www.oracle.com/pls/topic/lookup?ctx=&id=DEPLJMSJCAWL) **STCMS**
- [Configuring JMS Clients for Java CAPS](http://www.oracle.com/pls/topic/lookup?ctx=&id=JCAPSCFGJMSCLTS) [Java CAPS JMS Reference](http://www.oracle.com/pls/topic/lookup?ctx=&id=SBEGTIJMSRG)

# <span id="page-7-0"></span>**Java CAPS Adapters and Message (OTD) Libraries**

#### **General Information on Adapters**

- [Installing Additional Components for Java CAPS](http://www.oracle.com/pls/topic/lookup?ctx=&id=JCAPSINSTADD) [6.3](http://www.oracle.com/pls/topic/lookup?ctx=&id=JCAPSINSTADD)
- [Configuring Adapter Connectivity Map](http://www.oracle.com/pls/topic/lookup?ctx=&id=JCAPSCONFPRJAPPgktfk) [Properties](http://www.oracle.com/pls/topic/lookup?ctx=&id=JCAPSCONFPRJAPPgktfk)
- [Using the Environment Properties Editor](http://www.oracle.com/pls/topic/lookup?ctx=&id=JCAPSCONFEVCAPPcnfg_env-about_t)
- [Importing Non-JBI Based Java CAPS Sample](http://www.oracle.com/pls/topic/lookup?ctx=&id=JCAPSINSTGUIinst_adapt_importsample_t) [Projects](http://www.oracle.com/pls/topic/lookup?ctx=&id=JCAPSINSTGUIinst_adapt_importsample_t)
- [Deploying Java CAPS Projects](http://www.oracle.com/pls/topic/lookup?ctx=&id=JCAPSDEPLOY)
- [Alert Codes for Java CAPS Adapters](http://www.oracle.com/pls/topic/lookup?ctx=&id=JCAPSALCDS)

#### **Adapter for Batch/FTP**

- [Java CAPS Adapter for Batch User's Guide](http://www.oracle.com/pls/topic/lookup?ctx=&id=SBEWYBTCHUG)
- [Java CAPS Adapter for Batch Tutorial](http://www.oracle.com/pls/topic/lookup?ctx=&id=JCAPSBATCHTUT)

#### **Adapter for CICS**

- [About Java CAPS Adapter for CICS](http://www.oracle.com/pls/topic/lookup?ctx=&id=JCAPSCOMMADAPTcommadapt_cics_c)
- [Installing Third-Party JAR Files for the CICS](http://www.oracle.com/pls/topic/lookup?ctx=&id=JCAPSINTPTYJARSinst_thrdprtyjars-cics_t) [Adapter](http://www.oracle.com/pls/topic/lookup?ctx=&id=JCAPSINTPTYJARSinst_thrdprtyjars-cics_t)
- [Configuring CICS Adapter Connectivity Map](http://www.oracle.com/pls/topic/lookup?ctx=&id=JCAPSCONFPRJCOMcnfg_cics-cm_r) [Properties](http://www.oracle.com/pls/topic/lookup?ctx=&id=JCAPSCONFPRJCOMcnfg_cics-cm_r)
- [Configuring CICS Adapter Environment](http://www.oracle.com/pls/topic/lookup?ctx=&id=JCAPSCONFEVCCOMcnfg_cics-env_r) [Properties](http://www.oracle.com/pls/topic/lookup?ctx=&id=JCAPSCONFEVCCOMcnfg_cics-env_r)

### **Adapter for COM/DCOM**

- [About Java CAPS Adapter for COM/DCOM](http://www.oracle.com/pls/topic/lookup?ctx=&id=JCAPSCOMMADAPTcommadapt_comdcom_c)
- [Creating a New COM and DCOM OTD](http://www.oracle.com/pls/topic/lookup?ctx=&id=DOTDCOMMADPTRdsgn_com-otd_t)
- [Configuring COM/DCOM Adapter Environment](http://www.oracle.com/pls/topic/lookup?ctx=&id=JCAPSCONFEVCCOMcnfg_comdcom-env_r) [Properties](http://www.oracle.com/pls/topic/lookup?ctx=&id=JCAPSCONFEVCCOMcnfg_comdcom-env_r)
- [Adding the DLL file to the Path for the](http://www.oracle.com/pls/topic/lookup?ctx=&id=JCAPSDEVCOMADadmn_dll-lh_t) [COM/DCOM Application Server Process](http://www.oracle.com/pls/topic/lookup?ctx=&id=JCAPSDEVCOMADadmn_dll-lh_t)

#### **Adapter for DB2 Connect**

- [About Java CAPS Adapter for DB2 Connect](http://www.oracle.com/pls/topic/lookup?ctx=&id=JCAPSDBADAPTdbadapt_db2con_c)
- [Installing Third-Party JAR Files for the DB2](http://www.oracle.com/pls/topic/lookup?ctx=&id=JCAPSINTPTYJARSinst_thrdprtyjars-db2conn_t) [Connect Adapter](http://www.oracle.com/pls/topic/lookup?ctx=&id=JCAPSINTPTYJARSinst_thrdprtyjars-db2conn_t)
- [Creating a Database OTD](http://www.oracle.com/pls/topic/lookup?ctx=&id=DOTDDBADPTRdsgn_db2conn-otd_t)
- [DB2 Connect Adapter Inbound Connectivity](http://www.oracle.com/pls/topic/lookup?ctx=&id=JCAPSCONFPRJDBcnfg_db2connect-in-cm_r) [Map Properties](http://www.oracle.com/pls/topic/lookup?ctx=&id=JCAPSCONFPRJDBcnfg_db2connect-in-cm_r)
- [DB2 Connect Adapter Outbound Connectivity](http://www.oracle.com/pls/topic/lookup?ctx=&id=JCAPSCONFPRJDBcnfg_db2connect-out-cm_r) [Map Properties](http://www.oracle.com/pls/topic/lookup?ctx=&id=JCAPSCONFPRJDBcnfg_db2connect-out-cm_r)
- [Configuring DB2 Connect Adapter Environment](http://www.oracle.com/pls/topic/lookup?ctx=&id=JCAPSCONFEVCDBcnfg_db2connect-env_r) [Properties](http://www.oracle.com/pls/topic/lookup?ctx=&id=JCAPSCONFEVCDBcnfg_db2connect-env_r)
- [Using DB2 Connect Operations](http://www.oracle.com/pls/topic/lookup?ctx=&id=JCAPSJODBCOPdsgn_db2conn-ops_t)

#### **Adapter for DB2**

- [About Java CAPS Adapter for DB2 Universal](http://www.oracle.com/pls/topic/lookup?ctx=&id=JCAPSDBADAPTdbadapt_db2_c) [Database](http://www.oracle.com/pls/topic/lookup?ctx=&id=JCAPSDBADAPTdbadapt_db2_c)
- [Creating a Database OTD](http://www.oracle.com/pls/topic/lookup?ctx=&id=DOTDDBADPTRdsgn_db2conn-otd_t)
- [DB2 Adapter Inbound Connectivity Map](http://www.oracle.com/pls/topic/lookup?ctx=&id=JCAPSCONFPRJDBcnfg_db2-in-cm_r) [Properties](http://www.oracle.com/pls/topic/lookup?ctx=&id=JCAPSCONFPRJDBcnfg_db2-in-cm_r)
- [DB2 Adapter Outbound Connectivity Map](http://www.oracle.com/pls/topic/lookup?ctx=&id=JCAPSCONFPRJDBcnfg_db2-out-cm_r) **[Properties](http://www.oracle.com/pls/topic/lookup?ctx=&id=JCAPSCONFPRJDBcnfg_db2-out-cm_r)**
- [Configuring DB2 Adapter Environment](http://www.oracle.com/pls/topic/lookup?ctx=&id=JCAPSCONFEVCDBcnfg_db2-env_r) [Properties](http://www.oracle.com/pls/topic/lookup?ctx=&id=JCAPSCONFEVCDBcnfg_db2-env_r)
- [Using DB2 Operations](http://www.oracle.com/pls/topic/lookup?ctx=&id=JCAPSJODBCOPdsgn_db2-ops_t)

#### **Adapter for e-Mail**

- [About Java CAPS Adapter for e-Mail](http://www.oracle.com/pls/topic/lookup?ctx=&id=JCAPSCOMMADAPTcommadapt_email_c)
- [Configuring e-Mail Inbound Adapter](http://www.oracle.com/pls/topic/lookup?ctx=&id=JCAPSCONFPRJCOMcnfg_email-in-cm_r) [Connectivity Map Properties](http://www.oracle.com/pls/topic/lookup?ctx=&id=JCAPSCONFPRJCOMcnfg_email-in-cm_r)
- [Configuring e-Mail Adapter Environment](http://www.oracle.com/pls/topic/lookup?ctx=&id=JCAPSCONFEVCCOMcnfg_eml-env_r) [Properties](http://www.oracle.com/pls/topic/lookup?ctx=&id=JCAPSCONFEVCCOMcnfg_eml-env_r)

#### **Adapter for File**

- [About Java CAPS Adapter for File](http://www.oracle.com/pls/topic/lookup?ctx=&id=JCAPSCOMMADAPTcommadapt_file_c)
- [File Adapter Components](http://www.oracle.com/pls/topic/lookup?ctx=&id=DOTDCOMMADPTRdsgn_file-otd_r)
- [File OTD Operations](http://www.oracle.com/pls/topic/lookup?ctx=&id=DOTDCOMMADPTRagvcl)
- [Configuring File Adapter Inbound Connectivity](http://www.oracle.com/pls/topic/lookup?ctx=&id=JCAPSCONFPRJCOMcnfg_file-in-cm_r) [Map Properties](http://www.oracle.com/pls/topic/lookup?ctx=&id=JCAPSCONFPRJCOMcnfg_file-in-cm_r)
- [Configuring File Adapter Outbound Connectivity](http://www.oracle.com/pls/topic/lookup?ctx=&id=JCAPSCONFPRJCOMcnfg_file-out-cm_r) [Map Properties](http://www.oracle.com/pls/topic/lookup?ctx=&id=JCAPSCONFPRJCOMcnfg_file-out-cm_r)
- [Configuring File Adapter Environment Properties](http://www.oracle.com/pls/topic/lookup?ctx=&id=JCAPSCONFEVCCOMcnfg_file-env_r)

#### **Adapter for HTTPS**

- [About Java CAPS Adapter for HTTPS](http://www.oracle.com/pls/topic/lookup?ctx=&id=JCAPSCOMMADAPTcommadapt_https_c)
- [Understanding the HTTPS OTD](http://www.oracle.com/pls/topic/lookup?ctx=&id=DOTDCOMMADPTRdsgn_https-otd_r)
- [Configuring HTTPS Adapter Connectivity Map](http://www.oracle.com/pls/topic/lookup?ctx=&id=JCAPSCONFPRJCOMcnfg_https-cm_r) **[Properties](http://www.oracle.com/pls/topic/lookup?ctx=&id=JCAPSCONFPRJCOMcnfg_https-cm_r)**
- [Configuring HTTPS Adapter Environment](http://www.oracle.com/pls/topic/lookup?ctx=&id=JCAPSCONFEVCCOMcnfg_https-env_r) **[Properties](http://www.oracle.com/pls/topic/lookup?ctx=&id=JCAPSCONFEVCCOMcnfg_https-env_r)**
- [Using the OpenSSL Utility for the LDAP and](http://www.oracle.com/pls/topic/lookup?ctx=&id=JCAPSCONFSSLScnfg_ssl-ldap-https_t) [HTTPS Adapters](http://www.oracle.com/pls/topic/lookup?ctx=&id=JCAPSCONFSSLScnfg_ssl-ldap-https_t)

#### **Adapter for IMS**

- [About Java CAPS Adapter for IMS](http://www.oracle.com/pls/topic/lookup?ctx=&id=JCAPSCOMMADAPTcommadapt_ims_c)
- [Configuring IMS Adapter Connectivity Map](http://www.oracle.com/pls/topic/lookup?ctx=&id=JCAPSCONFPRJCOMcnfg_ims-cm_t) [Properties](http://www.oracle.com/pls/topic/lookup?ctx=&id=JCAPSCONFPRJCOMcnfg_ims-cm_t)
- [Configuring IMS Adapter Environment](http://www.oracle.com/pls/topic/lookup?ctx=&id=JCAPSCONFEVCCOMcnfg_ims-env_r) [Properties](http://www.oracle.com/pls/topic/lookup?ctx=&id=JCAPSCONFEVCCOMcnfg_ims-env_r)

8 Oracle Java CAPS Release 6.3 Documentation Center • December 2011

#### **Adapter for Informix**

- [About Java CAPS Adapter for Informix](http://www.oracle.com/pls/topic/lookup?ctx=&id=JCAPSDBADAPTdbadapt_ifx_c)
- [Creating a Database OTD](http://www.oracle.com/pls/topic/lookup?ctx=&id=DOTDDBADPTRdsgn_db2conn-otd_t)
- [Informix Adapter Connectivity Map Properties](http://www.oracle.com/pls/topic/lookup?ctx=&id=JCAPSCONFPRJDBcnfg_informix-props_t) [Configuration](http://www.oracle.com/pls/topic/lookup?ctx=&id=JCAPSCONFPRJDBcnfg_informix-props_t)
- [Configuring the Informix Adapter Environment](http://www.oracle.com/pls/topic/lookup?ctx=&id=JCAPSCONFEVCDBcnfg_informix-env_t) **[Properties](http://www.oracle.com/pls/topic/lookup?ctx=&id=JCAPSCONFEVCDBcnfg_informix-env_t)**
- [Informix Adapter External System Properties](http://www.oracle.com/pls/topic/lookup?ctx=&id=JCAPSCONFEVCDBahlbt)

#### **Adapter for JDBC/ODBC**

- [About Java CAPS Adapter for JDBC/ODBC](http://www.oracle.com/pls/topic/lookup?ctx=&id=JCAPSDBADAPTdbadapt_jdbcodbc_c)
- [Creating a Database OTD](http://www.oracle.com/pls/topic/lookup?ctx=&id=DOTDDBADPTRdsgn_db2conn-otd_t)
- [JDBC/ODBC Adapter Connectivity Map](http://www.oracle.com/pls/topic/lookup?ctx=&id=JCAPSCONFPRJDBcnfg_jdbc-props_t) [Properties Configuration](http://www.oracle.com/pls/topic/lookup?ctx=&id=JCAPSCONFPRJDBcnfg_jdbc-props_t)
- [Configuring JDBC/ODBC Adapter Environment](http://www.oracle.com/pls/topic/lookup?ctx=&id=JCAPSCONFEVCDBcnfg_jdbc-env_t) **[Properties](http://www.oracle.com/pls/topic/lookup?ctx=&id=JCAPSCONFEVCDBcnfg_jdbc-env_t)**
- [Configuring JDBC/ODBC Drivers](http://www.oracle.com/pls/topic/lookup?ctx=&id=CONFDBDRIVER)
- [Using JDBC/ODBC Operations](http://www.oracle.com/pls/topic/lookup?ctx=&id=JCAPSJODBCOPdsgn_jdbc-ops_t)

#### **Adapter for LDAP**

- [About Java CAPS Adapter for LDAP](http://www.oracle.com/pls/topic/lookup?ctx=&id=JCAPSCOMMADAPTcommadapt_ldap_c)
- [Configuring LDAP Adapter Connectivity Map](http://www.oracle.com/pls/topic/lookup?ctx=&id=JCAPSCONFPRJCOMcnfg_ldap-cm_t) [Properties](http://www.oracle.com/pls/topic/lookup?ctx=&id=JCAPSCONFPRJCOMcnfg_ldap-cm_t)
- [Configuring LDAP Adapter Properties](http://www.oracle.com/pls/topic/lookup?ctx=&id=JCAPSCONFEVCCOMcnfg_ldap-env_r)
- [Using the OpenSSL Utility for the LDAP and](http://www.oracle.com/pls/topic/lookup?ctx=&id=JCAPSCONFSSLScnfg_ssl-ldap-https_t) [HTTPS Adapters](http://www.oracle.com/pls/topic/lookup?ctx=&id=JCAPSCONFSSLScnfg_ssl-ldap-https_t)

#### **Adapter for MSMQ**

- [About Java CAPS Adapter for MSMQ](http://www.oracle.com/pls/topic/lookup?ctx=&id=JCAPSCOMMADAPTcommadapt_msmq_c)
- [Configuring MSMQ Adapter Inbound](http://www.oracle.com/pls/topic/lookup?ctx=&id=JCAPSCONFPRJCOMcnfg_msmq-in-cm_r) [Connectivity Map Properties](http://www.oracle.com/pls/topic/lookup?ctx=&id=JCAPSCONFPRJCOMcnfg_msmq-in-cm_r)
- [Configuring MSMQ Adapter Outbound](http://www.oracle.com/pls/topic/lookup?ctx=&id=JCAPSCONFPRJCOMcnfg_msmq-out-cm_r) [Connectivity Map Properties](http://www.oracle.com/pls/topic/lookup?ctx=&id=JCAPSCONFPRJCOMcnfg_msmq-out-cm_r)
- [Configuring MSMQ Adapter Environment](http://www.oracle.com/pls/topic/lookup?ctx=&id=JCAPSCONFEVCCOMcnfg_msmq-env_r) **[Properties](http://www.oracle.com/pls/topic/lookup?ctx=&id=JCAPSCONFEVCCOMcnfg_msmq-env_r)**
- [Installing the MSMQ DLL and JNI Files](http://www.oracle.com/pls/topic/lookup?ctx=&id=JCAPSDEVCOMADdsgn_msmq_t)

#### **Adapter for Oracle Applications**

- [About Java CAPS Adapter for Oracle Applications](http://www.oracle.com/pls/topic/lookup?ctx=&id=JCAPSAPPADAPTappadapt_oracleappsadapter_c)
- [Building an Oracle Applications Custom](http://www.oracle.com/pls/topic/lookup?ctx=&id=JCAPSDEVAPPADdsgn_custm-pval_t) [Pre-Validation Package](http://www.oracle.com/pls/topic/lookup?ctx=&id=JCAPSDEVAPPADdsgn_custm-pval_t)
- [Creating an Oracle Applications OTD](http://www.oracle.com/pls/topic/lookup?ctx=&id=DOTDAPPADPTRdsgn_oracle-apps-otd_t)
- **[Exposed Oracle Applications OTD Nodes](http://www.oracle.com/pls/topic/lookup?ctx=&id=DOTDAPPADPTRghrro)**
- [Configuring Oracle Applications Adapter](http://www.oracle.com/pls/topic/lookup?ctx=&id=JCAPSCONFPRJAPPcnfg_oracle-apps-cm_r) [Connectivity Map Properties](http://www.oracle.com/pls/topic/lookup?ctx=&id=JCAPSCONFPRJAPPcnfg_oracle-apps-cm_r)
- [Configuring Oracle Applications Adapter](http://www.oracle.com/pls/topic/lookup?ctx=&id=JCAPSCONFEVCAPPcnfg_oracle-apps-env_r) [Environment Properties](http://www.oracle.com/pls/topic/lookup?ctx=&id=JCAPSCONFEVCAPPcnfg_oracle-apps-env_r)

### **Adapter for Oracle**

- [About Java CAPS Adapter for Oracle](http://www.oracle.com/pls/topic/lookup?ctx=&id=JCAPSDBADAPTdbadapt_oracle_c)
- [Creating a Database OTD](http://www.oracle.com/pls/topic/lookup?ctx=&id=DOTDDBADPTRdsgn_db2conn-otd_t)
- [Oracle Adapter Inbound Connectivity Map](http://www.oracle.com/pls/topic/lookup?ctx=&id=JCAPSCONFPRJDBcnfg_oracle-in-cm_r) [Properties](http://www.oracle.com/pls/topic/lookup?ctx=&id=JCAPSCONFPRJDBcnfg_oracle-in-cm_r)
- [Oracle Adapter Outbound Connectivity Map](http://www.oracle.com/pls/topic/lookup?ctx=&id=JCAPSCONFPRJDBcnfg_oracle-out-cm_r) [Properties](http://www.oracle.com/pls/topic/lookup?ctx=&id=JCAPSCONFPRJDBcnfg_oracle-out-cm_r)
- [Configuring Oracle Adapter Environment](http://www.oracle.com/pls/topic/lookup?ctx=&id=JCAPSCONFEVCDBcnfg_oracle-env_r) [Properties](http://www.oracle.com/pls/topic/lookup?ctx=&id=JCAPSCONFEVCDBcnfg_oracle-env_r)
- **[Using Oracle Operations](http://www.oracle.com/pls/topic/lookup?ctx=&id=JCAPSJODBCOPdsgn_oracle-ops_t)**
- [Using the Oracle Wizard and JCA Adapter](http://www.oracle.com/pls/topic/lookup?ctx=&id=JCAPSSUNJCAADcnfg_oracle-wiz_t) [Tooling with an EJB Project](http://www.oracle.com/pls/topic/lookup?ctx=&id=JCAPSSUNJCAADcnfg_oracle-wiz_t)

#### **Adapter for PeopleSoft**

- [About Java CAPS Adapter for PeopleSoft](http://www.oracle.com/pls/topic/lookup?ctx=&id=JCAPSAPPADAPTappadapt_pplsft_c)
- [Configuring the PeopleSoft Server for the](http://www.oracle.com/pls/topic/lookup?ctx=&id=JCAPSDEVAPPADdsgn_ppsft-setup_t) [PeopleSoft Adapter Projects](http://www.oracle.com/pls/topic/lookup?ctx=&id=JCAPSDEVAPPADdsgn_ppsft-setup_t)
- [Generating DTDs from PeopleTools 8.13](http://www.oracle.com/pls/topic/lookup?ctx=&id=DOTDAPPADPTRdsgn_peoplesoft-dtd_r)
- [Configuring PeopleSoft Adapter Connectivity](http://www.oracle.com/pls/topic/lookup?ctx=&id=JCAPSCONFPRJAPPcnfg_peoplesoft-cm_t) [Map Properties](http://www.oracle.com/pls/topic/lookup?ctx=&id=JCAPSCONFPRJAPPcnfg_peoplesoft-cm_t)
- [Configuring the PeopleSoft HTTP Client Adapter](http://www.oracle.com/pls/topic/lookup?ctx=&id=JCAPSCONFEVCAPPcnfg_peoplesoft-env_t) [Environment Properties](http://www.oracle.com/pls/topic/lookup?ctx=&id=JCAPSCONFEVCAPPcnfg_peoplesoft-env_t)

#### **Adapter for SAP ALE**

- [About Java CAPS Adapter for SAP ALE](http://www.oracle.com/pls/topic/lookup?ctx=&id=JCAPSAPPADAPTappadapt_sapale_c)
- [Installing Third-Party JAR Files for the SAP](http://www.oracle.com/pls/topic/lookup?ctx=&id=JCAPSINTPTYJARSinst_thrdprtyjars-sap_t) [Adapters](http://www.oracle.com/pls/topic/lookup?ctx=&id=JCAPSINTPTYJARSinst_thrdprtyjars-sap_t)
- [Creating a SAP ALE OTDs Wizard](http://www.oracle.com/pls/topic/lookup?ctx=&id=DOTDAPPADPTRdsgn_sap-ale-otd_t)
- [Configuring Secure Network Communications](http://www.oracle.com/pls/topic/lookup?ctx=&id=JCAPSCFGSNETSAP) [for SAP](http://www.oracle.com/pls/topic/lookup?ctx=&id=JCAPSCFGSNETSAP)

#### **Adapter for SAP BAPI**

- [About Java CAPS Adapter for SAP BAPI](http://www.oracle.com/pls/topic/lookup?ctx=&id=JCAPSAPPADAPTappadapt_sapbapi_c)
- [Installing Third-Party JAR Files for the SAP](http://www.oracle.com/pls/topic/lookup?ctx=&id=JCAPSINTPTYJARSinst_thrdprtyjars-sap_t) [Adapters](http://www.oracle.com/pls/topic/lookup?ctx=&id=JCAPSINTPTYJARSinst_thrdprtyjars-sap_t)
- [Creating SAP BAPI OTDs](http://www.oracle.com/pls/topic/lookup?ctx=&id=DOTDAPPADPTRdsgn_sap-bapi-otd_t)
- [Configuring SAP BAPI Adapter Connectivity](http://www.oracle.com/pls/topic/lookup?ctx=&id=JCAPSCONFPRJAPPcnfg_sap-bapi-cm_r) [Map Properties](http://www.oracle.com/pls/topic/lookup?ctx=&id=JCAPSCONFPRJAPPcnfg_sap-bapi-cm_r)
- [Configuring SAP BAPI Adapter Environment](http://www.oracle.com/pls/topic/lookup?ctx=&id=JCAPSCONFEVCAPPcnfg_sap-bapi-env_r) [Properties](http://www.oracle.com/pls/topic/lookup?ctx=&id=JCAPSCONFEVCAPPcnfg_sap-bapi-env_r)
- [Configuring Secure Network Communications](http://www.oracle.com/pls/topic/lookup?ctx=&id=JCAPSCFGSNETSAP) [for SAP](http://www.oracle.com/pls/topic/lookup?ctx=&id=JCAPSCFGSNETSAP)
- [Configuring SAP R/3 for the SAP BAPI Adapter](http://www.oracle.com/pls/topic/lookup?ctx=&id=JCAPSBAPIADCONF)

#### **Adapter for Siebel EAI**

- [About Java CAPS Adapter for Siebel EAI](http://www.oracle.com/pls/topic/lookup?ctx=&id=JCAPSAPPADAPTappadapt_siebeleaiadapter_c)
- [Installing Third-Party JAR Files for the Siebel EAI](http://www.oracle.com/pls/topic/lookup?ctx=&id=JCAPSINTPTYJARSinst_thrdprtyjars-siebel_t) [Adapter](http://www.oracle.com/pls/topic/lookup?ctx=&id=JCAPSINTPTYJARSinst_thrdprtyjars-siebel_t)
- [Creating Siebel EAI OTDs](http://www.oracle.com/pls/topic/lookup?ctx=&id=DOTDAPPADPTRdsgn_siebel-eai-otd_t)
- [Siebel EAI Adapter Connectivity Map Properties](http://www.oracle.com/pls/topic/lookup?ctx=&id=JCAPSCONFPRJAPPcnfg_siebel-cm_t)
- [Configuring the Siebel EAI Adapter Environment](http://www.oracle.com/pls/topic/lookup?ctx=&id=JCAPSCONFEVCAPPcnfg_siebel-env_t) [Properties](http://www.oracle.com/pls/topic/lookup?ctx=&id=JCAPSCONFEVCAPPcnfg_siebel-env_t)
- [Configuring Siebel EAI Workflows](http://www.oracle.com/pls/topic/lookup?ctx=&id=SBEAICONFWF)

#### **Adapter for SNA**

- [About Java CAPS Adapter for SNA](http://www.oracle.com/pls/topic/lookup?ctx=&id=JCAPSCOMMADAPTcommadapt_sna_c)
- [SNA Object Type Definitions \(OTDs\)](http://www.oracle.com/pls/topic/lookup?ctx=&id=DOTDCOMMADPTRdsgn_sna-otd_t)
- [Configuring SNA Inbound Adapter Connectivity](http://www.oracle.com/pls/topic/lookup?ctx=&id=JCAPSCONFPRJCOMcnfg_sna-props_t) [Map Properties](http://www.oracle.com/pls/topic/lookup?ctx=&id=JCAPSCONFPRJCOMcnfg_sna-props_t)
- [Configuring the SNA Adapter Environment](http://www.oracle.com/pls/topic/lookup?ctx=&id=JCAPSCONFEVCCOMcnfg_sna-env_t) [Properties](http://www.oracle.com/pls/topic/lookup?ctx=&id=JCAPSCONFEVCCOMcnfg_sna-env_t)
- [Importing an SNA Custom Handshake Class](http://www.oracle.com/pls/topic/lookup?ctx=&id=SNACHCIMPORT)

#### **Adapter for SQL Server**

- [About Java CAPS Adapter for SQL Server](http://www.oracle.com/pls/topic/lookup?ctx=&id=JCAPSDBADAPTdbadapt_sqlsvr_c)
- [Creating a Database OTD](http://www.oracle.com/pls/topic/lookup?ctx=&id=DOTDDBADPTRdsgn_db2conn-otd_t)
- [SQL Server Adapter Inbound Connectivity Map](http://www.oracle.com/pls/topic/lookup?ctx=&id=JCAPSCONFPRJDBcnfg_sqlserver-in-cm_r) [Properties](http://www.oracle.com/pls/topic/lookup?ctx=&id=JCAPSCONFPRJDBcnfg_sqlserver-in-cm_r)
- [SQL Server Adapter Outbound Connectivity Map](http://www.oracle.com/pls/topic/lookup?ctx=&id=JCAPSCONFPRJDBcnfg_sqlserver-out-cm_r) [Properties](http://www.oracle.com/pls/topic/lookup?ctx=&id=JCAPSCONFPRJDBcnfg_sqlserver-out-cm_r)
- [Configuring SQL Server Adapter Environment](http://www.oracle.com/pls/topic/lookup?ctx=&id=JCAPSCONFEVCDBcnfg_sqlserver-env_r) [Properties](http://www.oracle.com/pls/topic/lookup?ctx=&id=JCAPSCONFEVCDBcnfg_sqlserver-env_r)
- [Using SQL Server Operations](http://www.oracle.com/pls/topic/lookup?ctx=&id=JCAPSJODBCOPdsgn_sqlserver-ops_t)

#### **Adapter for SWIFT Alliance Gateway**

- [About Java CAPS Adapter for SWIFTAlliance](http://www.oracle.com/pls/topic/lookup?ctx=&id=JCAPSAPPADAPTappadapt_swiftag_c) [Gateway](http://www.oracle.com/pls/topic/lookup?ctx=&id=JCAPSAPPADAPTappadapt_swiftag_c)
- [SWIFT Alliance Gateway Adapter OTD Features](http://www.oracle.com/pls/topic/lookup?ctx=&id=DOTDAPPADPTRdsgn_swiftag-otd_r)
- [Configuring SWIFT Alliance Gateway Adapter](http://www.oracle.com/pls/topic/lookup?ctx=&id=JCAPSCONFPRJAPPcnfg_swiftag-cm_t) [Connectivity Map Properties](http://www.oracle.com/pls/topic/lookup?ctx=&id=JCAPSCONFPRJAPPcnfg_swiftag-cm_t)
- [Configuring the SWIFT Alliance Gateway](http://www.oracle.com/pls/topic/lookup?ctx=&id=JCAPSCONFEVCAPPcnfg_swiftag-env_t) [Adapter Environment Properties](http://www.oracle.com/pls/topic/lookup?ctx=&id=JCAPSCONFEVCAPPcnfg_swiftag-env_t)
- [SWIFT Alliance Gateway Adapter Environment](http://www.oracle.com/pls/topic/lookup?ctx=&id=JCAPSCONFEVCAPPcnfg_swiftag-env_t) [Properties](http://www.oracle.com/pls/topic/lookup?ctx=&id=JCAPSCONFEVCAPPcnfg_swiftag-env_t)

#### **Adapter for Sun Java System Application Server**

- [About Java CAPS Adapter for Sun Java System](http://www.oracle.com/pls/topic/lookup?ctx=&id=JCAPSWEBSADAPTwebsadapt_javaappsvr_c) [Application Server](http://www.oracle.com/pls/topic/lookup?ctx=&id=JCAPSWEBSADAPTwebsadapt_javaappsvr_c)
- [Creating a Web Server OTD](http://www.oracle.com/pls/topic/lookup?ctx=&id=DOTDWEBSADPTRdsgn_appsrvr-otd_t)
- [Sun Application Server Adapter Connectivity](http://www.oracle.com/pls/topic/lookup?ctx=&id=JCAPSCONFPRJWEBcnfg_appsrvr_cm_r) [Map Properties](http://www.oracle.com/pls/topic/lookup?ctx=&id=JCAPSCONFPRJWEBcnfg_appsrvr_cm_r)
- [Configuring Sun Application Server Adapter](http://www.oracle.com/pls/topic/lookup?ctx=&id=JCAPSCONFEVCWEBcnfg_appsrvr-env_r) [Environment Properties](http://www.oracle.com/pls/topic/lookup?ctx=&id=JCAPSCONFEVCWEBcnfg_appsrvr-env_r)
- [Specifying JNDI Names with the Sun Java System](http://www.oracle.com/pls/topic/lookup?ctx=&id=JCAPSDEVWEBADdsgn_appsrvr_t) [Application Server Adapter](http://www.oracle.com/pls/topic/lookup?ctx=&id=JCAPSDEVWEBADdsgn_appsrvr_t)

#### **Adapter for Sybase**

- [About Java CAPS Adapter for Sybase](http://www.oracle.com/pls/topic/lookup?ctx=&id=JCAPSDBADAPTdbadapt_syb_c)
- [Creating a Database OTD](http://www.oracle.com/pls/topic/lookup?ctx=&id=DOTDDBADPTRdsgn_db2conn-otd_t)
- [Sybase Adapter Connectivity Map Properties](http://www.oracle.com/pls/topic/lookup?ctx=&id=JCAPSCONFPRJDBcnfg_sybase-props_t)
- [Configuring the Sybase Adapter Environment](http://www.oracle.com/pls/topic/lookup?ctx=&id=JCAPSCONFEVCDBcnfg_sybase-env_t) **[Properties](http://www.oracle.com/pls/topic/lookup?ctx=&id=JCAPSCONFEVCDBcnfg_sybase-env_t)**
- **[Using Sybase Operations](http://www.oracle.com/pls/topic/lookup?ctx=&id=JCAPSJODBCOPdsgn_sybase-ops_t)**

#### **Adapter for TCP/IP**

- [About Java CAPS Adapter for TCP/IP](http://www.oracle.com/pls/topic/lookup?ctx=&id=JCAPSCOMMADAPTcommadapt_tcpip_c)
- [Configuring TCP/IP Adapter Inbound](http://www.oracle.com/pls/topic/lookup?ctx=&id=JCAPSCONFPRJCOMcnfg_tcpip-in-cm_r) [Connectivity Map Properties](http://www.oracle.com/pls/topic/lookup?ctx=&id=JCAPSCONFPRJCOMcnfg_tcpip-in-cm_r)
- [Configuring TCP/IP Adapter Outbound](http://www.oracle.com/pls/topic/lookup?ctx=&id=JCAPSCONFPRJCOMcnfg_tcpip-out-cm_r) [Connectivity Map Properties](http://www.oracle.com/pls/topic/lookup?ctx=&id=JCAPSCONFPRJCOMcnfg_tcpip-out-cm_r)
- [Configuring TCP/IP Adapter Environment](http://www.oracle.com/pls/topic/lookup?ctx=&id=JCAPSCONFEVCCOMcnfg_btch-tcpip-env_r) [Properties](http://www.oracle.com/pls/topic/lookup?ctx=&id=JCAPSCONFEVCCOMcnfg_btch-tcpip-env_r)

#### **Adapter for TCP/IP HL7**

- [Adapter for TCP/IP HL7 User's Guide](http://www.oracle.com/pls/topic/lookup?ctx=&id=CAPSHL7UG)
- [Java CAPS Message Library for HL7 User's Guide](http://www.oracle.com/pls/topic/lookup?ctx=&id=CAPSHL7LIB)

#### **Adapter for VSAM**

- [About Java CAPS Adapter for VSAM](http://www.oracle.com/pls/topic/lookup?ctx=&id=JCAPSDBADAPTdbadapt_vsam_c)
- [Installing Third-Party JAR Files for the VSAM](http://www.oracle.com/pls/topic/lookup?ctx=&id=JCAPSINTPTYJARSinst_thrdprtyjars-vsam_t) [Adapter](http://www.oracle.com/pls/topic/lookup?ctx=&id=JCAPSINTPTYJARSinst_thrdprtyjars-vsam_t)
- [Creating a Database OTD](http://www.oracle.com/pls/topic/lookup?ctx=&id=DOTDDBADPTRdsgn_db2conn-otd_t)
- [VSAM Adapter Outbound Connectivity Map](http://www.oracle.com/pls/topic/lookup?ctx=&id=JCAPSCONFPRJDBcnfg_vsam-cp-cm_t) [Properties](http://www.oracle.com/pls/topic/lookup?ctx=&id=JCAPSCONFPRJDBcnfg_vsam-cp-cm_t)
- [Configuring VSAM Adapter Environment](http://www.oracle.com/pls/topic/lookup?ctx=&id=JCAPSCONFEVCDBcnfg_vsam-env_t) [Properties](http://www.oracle.com/pls/topic/lookup?ctx=&id=JCAPSCONFEVCDBcnfg_vsam-env_t)
- [Using VSAM Operations](http://www.oracle.com/pls/topic/lookup?ctx=&id=JCAPSJODBCOPdsgn_vsam-ops_t)

#### **Adapter for WebLogic**

- [About Java CAPS Adapter for WebLogic](http://www.oracle.com/pls/topic/lookup?ctx=&id=JCAPSWEBSADAPTwebsadapt_weblogic_c)
- [WebLogic Adapter Connectivity Map Properties](http://www.oracle.com/pls/topic/lookup?ctx=&id=JCAPSCONFPRJWEBcnfg_wbl-cm_r)
- [Configuring WebLogic Adapter Environment](http://www.oracle.com/pls/topic/lookup?ctx=&id=JCAPSCONFEVCWEBcnfg_wbl-env_r) **[Properties](http://www.oracle.com/pls/topic/lookup?ctx=&id=JCAPSCONFEVCWEBcnfg_wbl-env_r)**
- [Creating a Web Server OTD](http://www.oracle.com/pls/topic/lookup?ctx=&id=DOTDWEBSADPTRdsgn_appsrvr-otd_t)
- [Specifying JNDI Names for WebLogic Adapter](http://www.oracle.com/pls/topic/lookup?ctx=&id=JCAPSDEVWEBADdsgn_wbl_t)
- [Configuring WebLogic for Asynchronous](http://www.oracle.com/pls/topic/lookup?ctx=&id=WLCONFAC) [Communications](http://www.oracle.com/pls/topic/lookup?ctx=&id=WLCONFAC)

#### **Adapter for WebSphere MQ**

- [About Java CAPS Adapter for WebSphere MQ](http://www.oracle.com/pls/topic/lookup?ctx=&id=JCAPSAPPADAPTappadapt_webspheremq_c)
- [Installing Third-Party JAR Files for the](http://www.oracle.com/pls/topic/lookup?ctx=&id=JCAPSINTPTYJARSinst_thrdprtyjars-wsmq_t) [WebSphere MQ Adapter](http://www.oracle.com/pls/topic/lookup?ctx=&id=JCAPSINTPTYJARSinst_thrdprtyjars-wsmq_t)
- [WebSphere MQ Adapter Connectivity Map](http://www.oracle.com/pls/topic/lookup?ctx=&id=JCAPSCONFPRJAPPcnfg_wsmq-cm_r) [Properties](http://www.oracle.com/pls/topic/lookup?ctx=&id=JCAPSCONFPRJAPPcnfg_wsmq-cm_r)
- [Configuring WebSphere MQ Adapter](http://www.oracle.com/pls/topic/lookup?ctx=&id=JCAPSCONFEVCAPPcnfg_webspheremq-env_r) [Environment Properties](http://www.oracle.com/pls/topic/lookup?ctx=&id=JCAPSCONFEVCAPPcnfg_webspheremq-env_r)
- [Creating the WebSphere MQ Queue](http://www.oracle.com/pls/topic/lookup?ctx=&id=JCAPSDEVAPPADdsgn_ws-que_t)
- [Using SSL With the WebSphere MQ Adapter](http://www.oracle.com/pls/topic/lookup?ctx=&id=JCAPSCONFSSLScnfg_ssl-wbsmq_t)

#### **Message (OTD) Libraries**

- [Java CAPS Message Library for HL7 User's Guide](http://www.oracle.com/pls/topic/lookup?ctx=&id=CAPSHL7LIB)
- [Java CAPS SWIFT Message Library User's Guide](http://www.oracle.com/pls/topic/lookup?ctx=&id=CAPSSWFTINTPRJ)
- [UN/EDIFACT Message Library User Guide](http://www.oracle.com/pls/topic/lookup?ctx=&id=SBEDFCTOTDLUG)

**Note –** The ASC X12 and HIPAA Message Library user's guides have not been updated for the Java CAPS 6.2 release. However, the reference information continues to be relevant to the 6.2 release. You can find these documents here: [http://](http://download.oracle.com/docs/cd/E19398-01/index.html) [download.oracle.com/](http://download.oracle.com/docs/cd/E19398-01/index.html) [docs/cd/E19398-01/index.html](http://download.oracle.com/docs/cd/E19398-01/index.html)

# <span id="page-11-0"></span>**Java CAPS JBI Components**

#### **Binding Components**

- [Understanding the Database Binding Component](http://www.oracle.com/pls/topic/lookup?ctx=&id=JCAPSDBBINDCMPT) (User's Guide)
- [Using the Database Binding Component](http://www.oracle.com/pls/topic/lookup?ctx=&id=JCAPSDBBINDCOMP) (Tutorial)
- [Java CAPS Email Binding Component User's](http://www.oracle.com/pls/topic/lookup?ctx=dsc&id=/app/docs/doc/821-2638) [Guide](http://www.oracle.com/pls/topic/lookup?ctx=dsc&id=/app/docs/doc/821-2638)
- [Using the File Binding Component in a Project](http://www.oracle.com/pls/topic/lookup?ctx=&id=FBINDCUG) (User's Guide)
- [Using the File Binding Component](http://www.oracle.com/pls/topic/lookup?ctx=&id=JCAPSFLEBNDCMP) (Tutorial)
- [Understanding the FTP Binding Component](http://www.oracle.com/pls/topic/lookup?ctx=&id=CAPSFTPBINDCOMP) (User's Guide)
- [Using the FTP Binding Component in a Project](http://www.oracle.com/pls/topic/lookup?ctx=&id=FBINDFTPCTUT) (Tutorial)
- [Java CAPS HL7 Binding Component User's Guide](http://www.oracle.com/pls/topic/lookup?ctx=&id=HL7BIND)
- [Using the HTTP Binding Component](http://www.oracle.com/pls/topic/lookup?ctx=&id=HTTPBINDCUG) (User's Guide)
- [Processing an Order in a Purchase Order System](http://www.oracle.com/pls/topic/lookup?ctx=&id=HTTPBINDCTUT) (HTTP BC Tutorial)
- [Using the JMS Binding Component](http://www.oracle.com/pls/topic/lookup?ctx=&id=CAPSJMSBINDUG) (User's Guide)
- [Understanding the LDAP Binding Component](http://www.oracle.com/pls/topic/lookup?ctx=&id=CAPSLDAPBIND) (User's Guide)
- [Using the LDAP Binding Component in a Project](http://www.oracle.com/pls/topic/lookup?ctx=&id=CAPSLDAPBINDCMP) (Tutorial)
- [Java CAPS REST Binding Component User's](http://www.oracle.com/pls/topic/lookup?ctx=&id=RESTBINDCOMPUG) [Guide](http://www.oracle.com/pls/topic/lookup?ctx=&id=RESTBINDCOMPUG)
- [Using the Scheduler Binding Component](http://www.oracle.com/pls/topic/lookup?ctx=&id=SCHBINDCUG) (User's Guide)

#### **Administrating JBI Components**

- [Administering JBI Components for Java CAPS](http://www.oracle.com/pls/topic/lookup?ctx=dsc&id=/app/docs/doc/821-2646)
- [Migrating from eTL to Java CAPS Data Integrator](http://www.oracle.com/pls/topic/lookup?ctx=&id=CAPSMIGRETLDI)

#### **Service Engines**

- [Using the BPEL Designer and Service Engine](http://www.oracle.com/pls/topic/lookup?ctx=&id=CAPSBPELDESENG) (User's Guide)
- [Designing Data Integrator Projects](http://www.oracle.com/pls/topic/lookup?ctx=&id=JCAPSDDATINTPRJ)
- [Designing Intelligent Event Processor \(IEP\)](http://www.oracle.com/pls/topic/lookup?ctx=&id=JCAPSDEVIEP) [Projects](http://www.oracle.com/pls/topic/lookup?ctx=&id=JCAPSDEVIEP)
- [Java CAPS Intelligent Event Processor Service](http://www.oracle.com/pls/topic/lookup?ctx=&id=IEPSECTUT) [Engine Tutorial](http://www.oracle.com/pls/topic/lookup?ctx=&id=IEPSECTUT)
- [Using the Java EE Service Engine in a Project](http://www.oracle.com/pls/topic/lookup?ctx=&id=JAVAEESEUG) (User's Guide)
- [Using the Java EE Service Engine to Create a](http://www.oracle.com/pls/topic/lookup?ctx=&id=JAVAEESECOMPTUT) [Composite Application](http://www.oracle.com/pls/topic/lookup?ctx=&id=JAVAEESECOMPTUT) (Tutorial)
- [Java CAPS POJO Service Engine User's Guide](http://www.oracle.com/pls/topic/lookup?ctx=&id=POJOSERVENGUG)
- [Java CAPS Worklist Manager Service Engine](http://www.oracle.com/pls/topic/lookup?ctx=&id=SWMSERVENGUG) [User's Guide](http://www.oracle.com/pls/topic/lookup?ctx=&id=SWMSERVENGUG)
- [Java CAPS XSLT Service Engine Tutorial](http://www.oracle.com/pls/topic/lookup?ctx=&id=XSLTDQSG)

#### **JBI Wizards and Editors**

- [Using the JAXB Wizard and Code-Seeder Palette](http://www.oracle.com/pls/topic/lookup?ctx=&id=JBIDEVPALLETTE) (User's Guide)
- [Using the JMS JCA Wizard](http://www.oracle.com/pls/topic/lookup?ctx=&id=JBIDEVJMSJCA) (User's Guide)
- [Using the WSDL Editor](http://www.oracle.com/pls/topic/lookup?ctx=&id=CAPSWSDLEDDEVG) (User's Guide)
- [Using the XSLT Editor](http://www.oracle.com/pls/topic/lookup?ctx=&id=XSLTEDDEVG) (User's Guide)

#### **Designing with JBI Components**

- [Custom Encoders User's Guide](http://www.oracle.com/pls/topic/lookup?ctx=&id=JBIDPCE)
- [Java CAPS COBOL Copybook Encoder User's](http://www.oracle.com/pls/topic/lookup?ctx=&id=CAPSCOCOENCDR) [Guide](http://www.oracle.com/pls/topic/lookup?ctx=&id=CAPSCOCOENCDR)
- [Designing with Java CAPS JCA Adapters](http://www.oracle.com/pls/topic/lookup?ctx=&id=JCAPSSUNJCAAD)

# <span id="page-12-0"></span>**Java CAPS Java EE Components**

#### **Java CAPS Master Index**

- [Java CAPS Master Data Management Suite](http://www.oracle.com/pls/topic/lookup?ctx=&id=CAPSDMANSTEPRIMcapssmidxbrdext_intro) [Primer](http://www.oracle.com/pls/topic/lookup?ctx=&id=CAPSDMANSTEPRIMcapssmidxbrdext_intro)
- [Developing Java CAPS Master Indexes](http://www.oracle.com/pls/topic/lookup?ctx=&id=JCAPSDEVSMIDXMjcapsdevsmidxm_intro)
- [Configuring Java CAPS Master Indexes](http://www.oracle.com/pls/topic/lookup?ctx=&id=EVCONFSMIMevconfsmim_intro)
- [Maintaining Java CAPS Master Indexes](http://www.oracle.com/pls/topic/lookup?ctx=&id=MEVSMImevsmi_intro)
- [Analyzing and Cleansing Data for a Master Index](http://www.oracle.com/pls/topic/lookup?ctx=&id=JCAPSMIDXANLCLjcapsmidxanlcl_intro)
- [Loading the Initial Data Set for a Java CAPS](http://www.oracle.com/pls/topic/lookup?ctx=&id=LIDSEVSEISPVlidsevseispv_intro) [Master Index](http://www.oracle.com/pls/topic/lookup?ctx=&id=LIDSEVSEISPVlidsevseispv_intro)
- [Working With the Master Index Data Manager](http://www.oracle.com/pls/topic/lookup?ctx=&id=WEDMEVSMwedmevsm_intro)
- [Understanding Java CAPS Master Index](http://www.oracle.com/pls/topic/lookup?ctx=&id=SBEVWSTCFGMsbevwstcfgm_intro) [Configuration Options](http://www.oracle.com/pls/topic/lookup?ctx=&id=SBEVWSTCFGMsbevwstcfgm_intro)
- [Java CAPS Master Index Processing Reference](http://www.oracle.com/pls/topic/lookup?ctx=&id=SBEVWSTRGM)
- [Understanding the Master Index Standardization](http://www.oracle.com/pls/topic/lookup?ctx=&id=JCAPSSEMIDXjcapssemidx_intro) [Engine](http://www.oracle.com/pls/topic/lookup?ctx=&id=JCAPSSEMIDXjcapssemidx_intro)
- [Understanding the Master Index Match Engine](http://www.oracle.com/pls/topic/lookup?ctx=&id=SBMEEVWIPMsbmeevwipm_intro)

# **Multimedia and Training Resources**

### **Screencasts**

- [Installing Java CAPS 6](http://developers.sun.com/docs/javacaps/tutorials/screencasts/InstallingCAPS6/launch.html)
- [Core Repository Product Samples](https://java.net/projects/javacaps-samples/pages/CoreProducts)
- [Telco-Focused Reference Architecture Using Java](http://developers.sun.com/docs/javacaps/tutorials/screencasts/FAST_mSOA_SDN/launch.html) [CAPS 6](http://developers.sun.com/docs/javacaps/tutorials/screencasts/FAST_mSOA_SDN/launch.html)
- [Java CAPS 6 Web Services Integration With ILOG](http://webcast-west.sun.com/interactive/09B01888/index.html) [JRules 6.7 \(Part 1\)](http://webcast-west.sun.com/interactive/09B01888/index.html)
- [Java CAPS 6 Web Services Integration with ILOG](http://webcast-west.sun.com/interactive/09B01888/09B01888_01/index.html) [JRules 6.7 \(Part 2\)](http://webcast-west.sun.com/interactive/09B01888/09B01888_01/index.html)
- [Java CAPS 6 Web Services Integration with ILOG](http://webcast-west.sun.com/interactive/09B01888/09B01888_02/index.html) [JRules 6.7 \(Part 3\)](http://webcast-west.sun.com/interactive/09B01888/09B01888_02/index.html)
- [Java CAPS 6 Web Services Integration with ILOG](http://webcast-west.sun.com/interactive/09B01888/09B01888_03/index.html) [JRules 6.7 \(Part 4\)](http://webcast-west.sun.com/interactive/09B01888/09B01888_03/index.html)
- **[Introduction to GlassFish ESB](http://developers.sun.com/docs/javacaps/tutorials/screencasts/GlassFishESB/start.html)**

#### **Narrated Presentations**

- [What's New in Java CAPS 6](http://developers.sun.com/docs/javacaps/tutorials/demos/whatsnew_caps_6/launch.html)
- [Application Configuration in Java CAPS 6](http://developers.sun.com/docs/javacaps/tutorials/demos/application-configuration_2/launch.html)
- [Upgrading to Java CAPS Master Index](http://www.oracle.com/pls/topic/lookup?ctx=&id=JCAPSUPGMSTRIDXjcapsupgmstridx_intro)
- [Broadcasting Master Index Updates to External](http://www.oracle.com/pls/topic/lookup?ctx=&id=CAPSSMIDXBRDEXTcapssmidxbrdext_intro) [Systems](http://www.oracle.com/pls/topic/lookup?ctx=&id=CAPSSMIDXBRDEXTcapssmidxbrdext_intro)

#### **JCA Adapters**

- [Designing with Java CAPS JCA Adapters](http://www.oracle.com/pls/topic/lookup?ctx=&id=JCAPSSUNJCAADjcapssunjcaad_intro)
- [Using the Java CAPS TCP/IP JCA Adapter](http://www.oracle.com/pls/topic/lookup?ctx=&id=JCAPSTCPIPJCAADjcapstcpipjcaad_id)
- [Using Database Operations](http://www.oracle.com/pls/topic/lookup?ctx=&id=JCAPSJODBCOPjcapsjodbcop_intro)
- [Using the JMS JCA Wizard](http://www.oracle.com/pls/topic/lookup?ctx=&id=JBIDEVJMSJCAjbidevjmsjca_id)
- [Deploying JMSJCA on WebLogic](http://www.oracle.com/pls/topic/lookup?ctx=&id=DEPLJMSJCAWLdepljmsjcawl_intro)

#### [Using the HL7 JCA Adapter](http://www.oracle.com/pls/topic/lookup?ctx=&id=HL7JCAUG) **Tools**

- [Using the JAXB Wizard and Code-Seeder Palette](http://www.oracle.com/pls/topic/lookup?ctx=&id=JBIDEVPALLETTEjbidevpallette_intro) **Monitoring**
- [Monitoring Java EE Components](http://www.oracle.com/pls/topic/lookup?ctx=&id=MJ2EECOMPmj2eecomp_intro)

- [Management and Monitoring](http://developers.sun.com/docs/javacaps/tutorials/demos/management_monitoring_2/launch.html)
- [Connecting Back-end Systems from Java CAPS 6](http://developers.sun.com/docs/javacaps/tutorials/demos/backend-systems/launch.html) [using Java Connector Architecture \(JCA\)](http://developers.sun.com/docs/javacaps/tutorials/demos/backend-systems/launch.html) [Adapters](http://developers.sun.com/docs/javacaps/tutorials/demos/backend-systems/launch.html)
- [JBI Architecture in Depth \(Part 1\)](http://developers.sun.com/docs/javacaps/tutorials/demos/jbi_architecture_part1_2/launch.html)
- [JBI Architecture in Depth \(Part 2\)](http://developers.sun.com/docs/javacaps/tutorials/demos/jbi_architecture_part2_2/launch.html)
- IBI and SCA

#### **Tutorials and Samples**

■ [http://java.net/](http://java.net/projects/javacaps-samples/pages/Home)

[projects/javacaps-samples/pages/Home](http://java.net/projects/javacaps-samples/pages/Home) provides access to both repository-based and JBI-based Java CAPS sample projects.

- [Java CAPS Adapter for Batch Tutorial](http://www.oracle.com/pls/topic/lookup?ctx=&id=JCAPSBATCHTUT)
- [Java CAPS Adapter for DB2 Tutorials](http://www.oracle.com/pls/topic/lookup?ctx=&id=JCAPSADB2TUT)
- [Java CAPS Adapter for Oracle Tutorials](http://www.oracle.com/pls/topic/lookup?ctx=&id=JCAPSAORACLETUT)
- [Java CAPS Adapter for SQL Server Tutorials](http://www.oracle.com/pls/topic/lookup?ctx=&id=JCAPSASQLSTUT)
- [Getting Started With Java CAPS Master Patient](http://www.oracle.com/pls/topic/lookup?ctx=&id=JCAPSGSPTNTMIDX) [Index](http://www.oracle.com/pls/topic/lookup?ctx=&id=JCAPSGSPTNTMIDX)

[Java CAPS Adapter for TCP/IP HL7 Tutorial](http://www.oracle.com/pls/topic/lookup?ctx=&id=JCAPSTCPIPHL7T)

# <span id="page-13-0"></span>**Additional Documentation**

#### **API Documentation**

Javadocs for all Repository-based components can be viewed or downloaded from the following location:

■ [Oracle Java CAPS Javadoc Library](http://download.oracle.com/docs/cd/E18150_01/index.html)

#### **Java CAPS Wiki and Grok**

A collection of official and community-created Java CAPS information and blogs.

■ [https://wikis.oracle.com/](https://wikis.oracle.com/display/JavaCAPS/Home) [display/JavaCAPS/Home](https://wikis.oracle.com/display/JavaCAPS/Home)

#### **Java CAPS 5.1.3, 5.1.2, and 5.1.1 Documentation**

■ [http://download.oracle.com/](http://download.oracle.com/docs/cd/E19336-01/index.html) [docs/cd/E19336-01/index.html](http://download.oracle.com/docs/cd/E19336-01/index.html)

#### **Java CAPS Documentation for Prior Releases**

Previous Java CAPS Documentation Collections can be found at the [Legacy Java CAPS Documentation Site](http://www.oracle.com/technetwork/documentation/java-caps-193455.html) ([http://www.oracle.com/](http://www.oracle.com/technetwork/documentation/java-caps-193455.html) [technetwork/documentation/](http://www.oracle.com/technetwork/documentation/java-caps-193455.html) [java-caps-193455.html](http://www.oracle.com/technetwork/documentation/java-caps-193455.html))

#### **GlassFish ESB Documentation**

Documentation for GlassFish ESB can be found at [GlassFish ESB Docs](http://wiki.open-esb.java.net/Wiki.jsp?page=GlassFishESBDocs)

#### **NetBeans IDE Documentation**

Documentation for NetBeans IDE can be found at [NetBeans Documentation, Training, & Support](http://www.netbeans.org/kb/index.html)

#### **GlassFish Documentation**

Documentation for GlassFish Application Server can be found at [GlassFish Documentation Wiki](http://wiki.glassfish.java.net/Wiki.jsp?page=GlassFishDocs)